# **AutoCAD Crack Keygen Full Version [Latest] 2022**

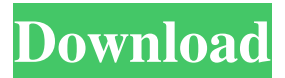

## **AutoCAD Crack + License Key Full Free Download [Win/Mac]**

Ad The AutoCAD Cracked Version family of products and services includes AutoCAD Full Crack, AutoCAD LT, Autodesk Design Suite, Autodesk Navisworks, Autodesk Maya, Autodesk 3ds Max, Autodesk Alias, Autodesk Dynamo, Autodesk VRED, Autodesk Fusion 360, and Autodesk Forge. The Autodesk acquisition of Autodesk Map 3D and Autodesk Navisworks in October 2014 was announced in December 2014, but was completed in May 2015. Autodesk AutoCAD is a desktop-based vector graphics application that uses the native Windows GDI (graphics device interface) to draw and create 2D graphics such as shapes, lines, circles, splines, arcs, text, and dimensions. The basic shapes for AutoCAD are stored in a shape library, which can be accessed by selecting a tool and clicking the drawing canvas. AutoCAD tools include the Line, Polyline, Arc, Arc tools, Rectangle, Polygon, Rectangular, Elliptical, and Round Rect tools. The Line tool draws a straight line (with or without arcs). The Line tool can be used to draw irregular curves such as parabolas, circles, ellipses, and splines, by using the Options panel to select an arc. The Polyline tool can be used to draw polygons, circles, and splines. The Polygon tool can be used to draw polygons. The Arc tool is used to draw circles and ellipses with one or more arcs. The Arc tool can be used to draw irregular curves such as parabolas, circles, ellipses, and splines, by using the Options panel to select an arc. The Rectangle tool is used to draw rectangles and check that they are perfectly square. The Polygon tool can be used to draw squares, rectangles, and circles. The Polygon tool can be used to draw squares, rectangles, and circles. The Round Rect tool is used to draw rounded rectangles. The Elliptical tool is used to draw ellipses with variable radii. The Round Rect tool can be used to draw rounded rectangles. The Text tool is used to draw text. The Bezier tool is used to draw lines with Bezier splines. The Dimensions feature allows users to draw and edit shapes, and measure their size, shape, and position. The Offset tool is used

# **AutoCAD [Mac/Win]**

A 3D format used to describe object in the 3D world. 3D modeling programs, such as AutoCAD Crack For Windows, use the 3D File Format (3DF) to store objects and meshes in a geometric form, and exchange them with other programs. A set of standards for the exchange of CAD data. Used for printing using the Electronic Data Interchange (EDI) protocol. A CAD file format used for interchange and storage of graphical and engineering models, such as the metafile format used in AutoCAD Torrent Download. It is also used for storage of technical drawing data. DXF files are also produced by Microsoft's Visio and by Adobe's Illustrator drawing and drawing page

feature. AutoCAD files can be converted to and from these formats. A 3D format used for storing object in the 3D world. 3D modeling programs, such as AutoCAD, use the 3D File Format (3DF) to store objects and meshes in a geometric form, and exchange them with other programs. AutoCAD has several other file formats for use in different areas of engineering, architecture and construction. In these areas, the different file formats are used in different contexts. For example, the DWG format is typically used for drawings, the PDF format is generally used for presentation, the DWF format is generally used for BIM workflows, the DGN format is typically used for presentation, the DWF is generally used for design, and the CDA format is typically used for contracts. AutoCAD has four major groups of features: Basic design tools There are a number of basic design tools including select tools that are associated with a particular element, which allows users to perform actions on elements. Common blocks Common blocks are a basic set of elements that can be used to create a block that is reusable in other drawings. When a block is selected, the block options (such as color and gradation) are displayed, so the user can create a new block, or change the options of the block. A common block can be moved in a drawing. It can also be rotated in the drawing. See also List of AutoCAD features File format Comma separated values (CSV) References Further reading External links Official AutoCAD website Category:Computer-aided design software AutoCADThe present invention relates to a device for a1d647c40b

#### **AutoCAD Crack+ Keygen Full Version**

Run the patch and install the patch. The patch is complete. Save your patch using the text editor. Close Autocad and Autodesk Autocad. Replace the key with your new key. If you are using the keygen, open Autodesk Autocad. Click the Save As button on the ribbon. Enter the location and name of the file for the patch. The patch is complete. Save your patch using the text editor. Close Autocad and Autodesk Autocad. If you are using the keygen, open Autodesk Autocad. Click the Save As button on the ribbon. Enter the location and name of the file for the patch. The patch is complete. Save your patch using the text editor. Close Autocad and Autodesk Autocad. If you are using the keygen, open Autodesk Autocad. Click the Save As button on the ribbon. Enter the location and name of the file for the patch. The patch is complete. Save your patch using the text editor. Close Autocad and Autodesk Autocad. If you are using the keygen, open Autodesk Autocad. Click the Save As button on the ribbon. Enter the location and name of the file for the patch. The patch is complete. Save your patch using the text editor. Close Autocad and Autodesk Autocad. If you are using the keygen, open Autodesk Autocad. Click the Save As button on the ribbon. Enter the location and name of the file for the patch. The patch is complete. Save your patch using the text editor. Close Autocad and Autodesk Autocad. If you are using the keygen, open Autodesk Autocad. Click the Save As button on the ribbon. Enter the location and name of the file for the patch. The patch is complete. Save your patch using the text editor. Close Autocad and Autodesk Autocad. If you are using the keygen, open Autodesk Autocad. Click the Save As button on the ribbon. Enter the location and name of the file for the patch. The patch is complete. Save your patch using the text editor. Close Autoc

#### **What's New In AutoCAD?**

Make better choices with informative modeling tools. Modeling tools in AutoCAD 2023 show you help you determine the best path to take for a given model. By displaying any existing data, you can compare two paths, take the best path, and even see what your model will look like when finished. (video: 1:37 min.) Powerful modeling tools will help you prepare for any project. Use modeling tools to create a complex 3D model. Or, use tools to plot objects and create different views. (video: 1:48 min.) AutoCAD 2023 now lets you add and subtract room sizes and places them in 3D space. Create multiple walls in 3D space and accurately adjust and resize all geometry. (video: 1:58 min.) Free yourself from the need to keep track of your drawings by automatically creating layers. (video: 2:08 min.) Add and control complex 3D models from the

same interface you've used for 2D drafting. (video: 2:24 min.) Get feedback as you create 3D models from models that are already in your drawings. (video: 2:34 min.) Draw complex 2D plans in 3D space. Now you can make complex 2D drawings in 3D space, and then import them back into 2D space. (video: 2:40 min.) Accelerate data visualization with a new data-visualization workspace. Now you can see and interact with 2D and 3D data in a single display. (video: 2:52 min.) Find and fix your mistakes with a more powerful review tool. (video: 2:59 min.) Export content created from the same interface as AutoCAD's drafting tools. Export content to a PDF or an image, and easily share it with other engineers, architects, and clients. (video: 3:08 min.) Take advantage of new features for creating images that look like hand-drawn drafts. Create 2D sketches for walls and doors, and then easily export them to a variety of file formats. (video: 3:16 min.) Navigate freely between 2D and 3D elements in one display. Any 2D element can now be easily located in 3D space, and any 3D element can be easily located in 2D space. (video: 3:24 min.)

### **System Requirements:**

Intel Core i7 or equivalent 8 GB RAM 1 GB Nvidia GeForce GTX 760 / Radeon HD 7850 Setup - Launch the game and click the "Options" button on the main menu screen. Select "Graphics" in the menu that pops up. - Under the dropdown menu labeled "Driver" select "Windows 10 (64 bit)" or "Windows 10 (64 bit)" - Set the option "Force Software Level Shaders" to Enabled and click the "Apply" button. - Return to

Related links: